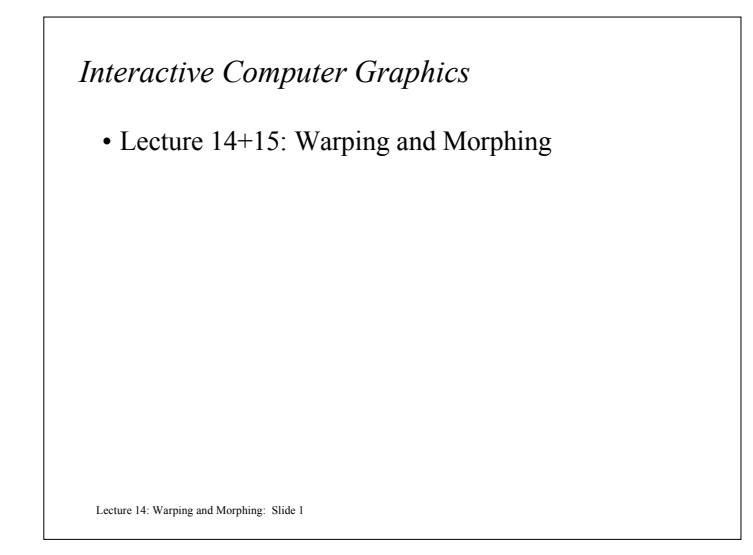

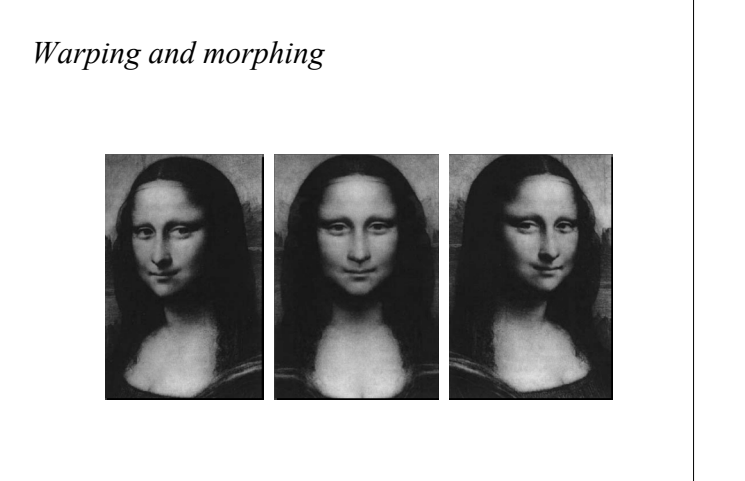

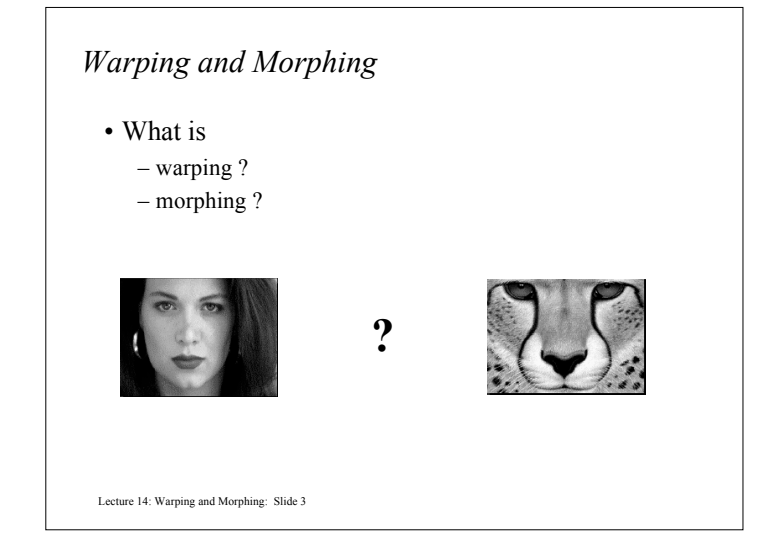

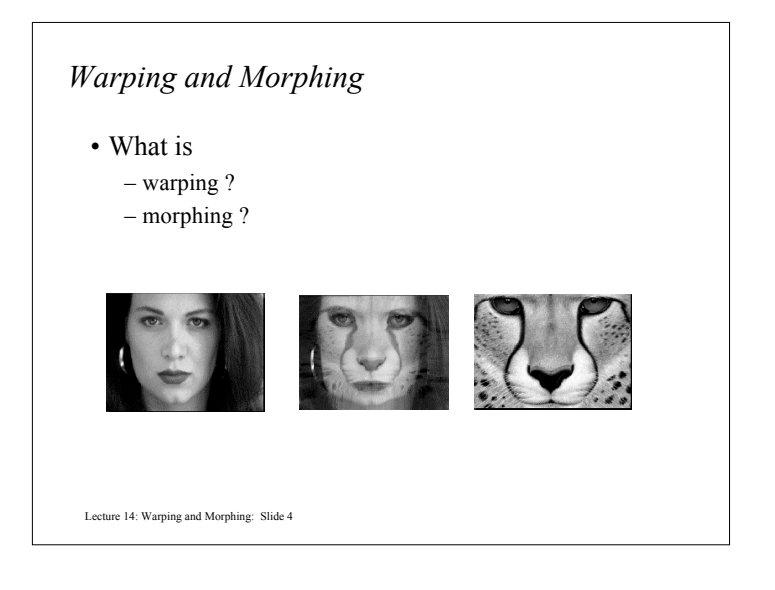

## *Warping*

- The term warping refers to the geometric transformation of graphical objects (images, surfaces or volumes) from one coordinate system to another coordinate system.
- Warping does not affect the attributes of the underlying graphical objects.
- Attributes may be
	- color (RGB, HSV)
	- texture maps and coordinates
	- normals, etc.

Lecture 14: Warping and Morphing: Slide 5

## *Morphing*

- The term morphing stands for metamorphosing and refers to an animation technique in which one graphical object is gradually turned into another.
- Morphing can affect both the shape and attributes of the graphical objects.

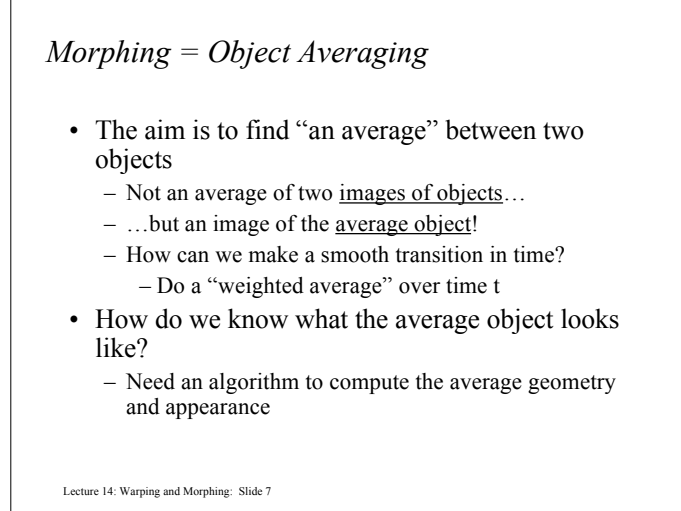

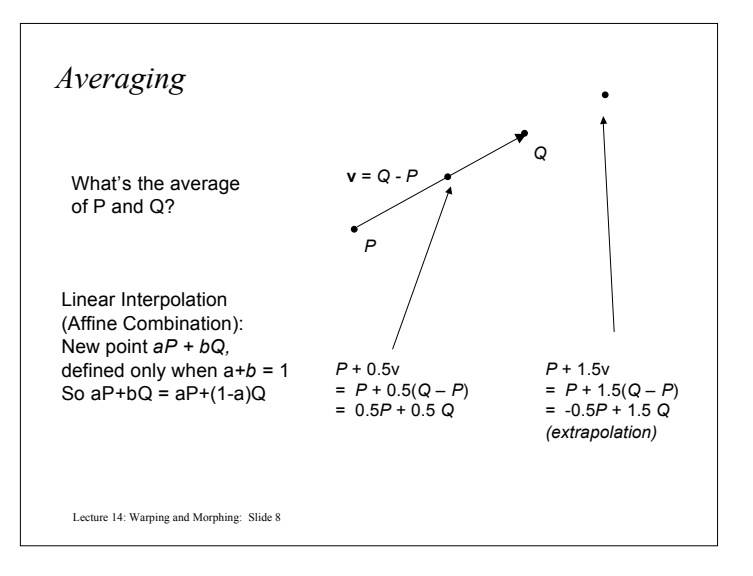

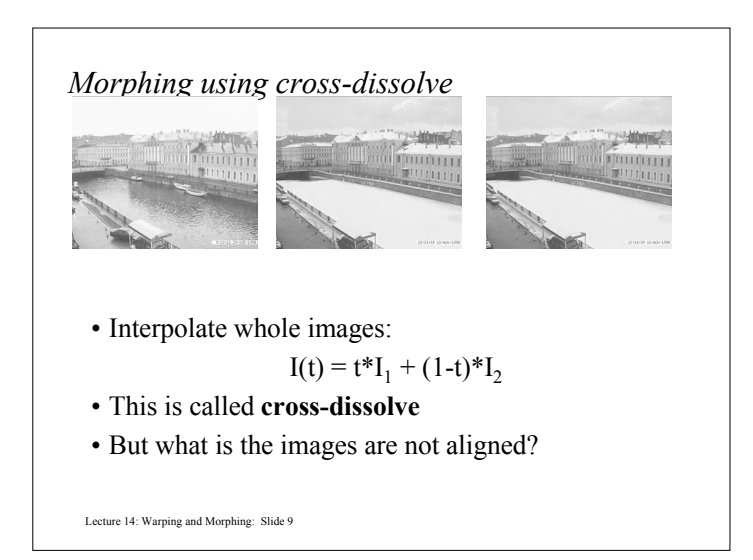

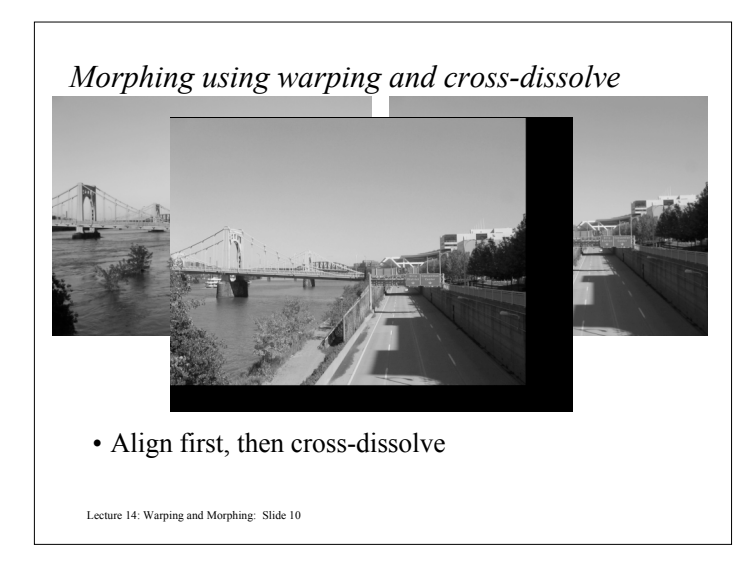

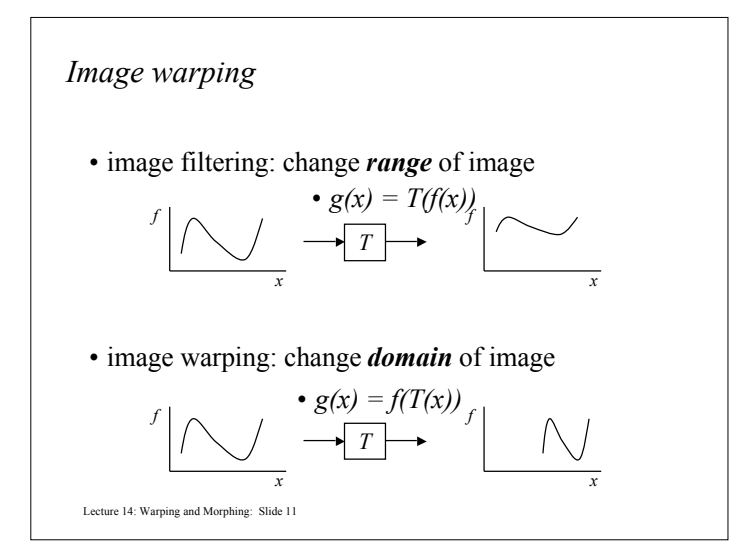

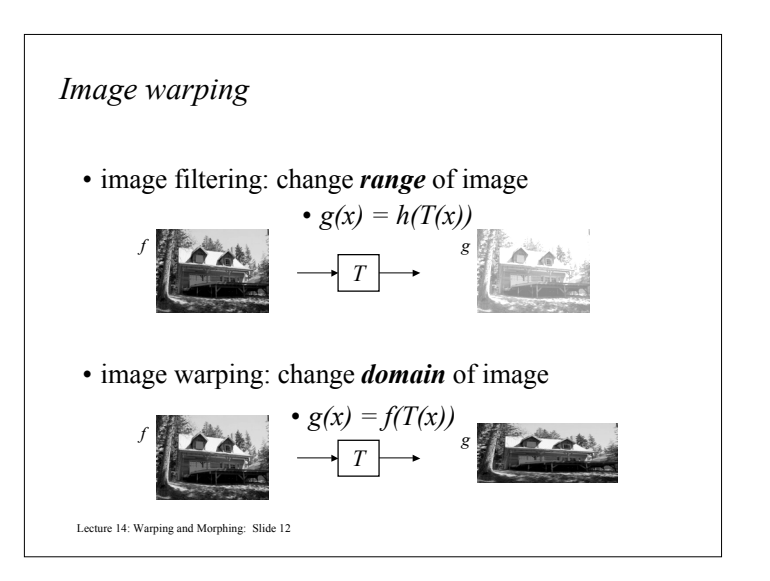

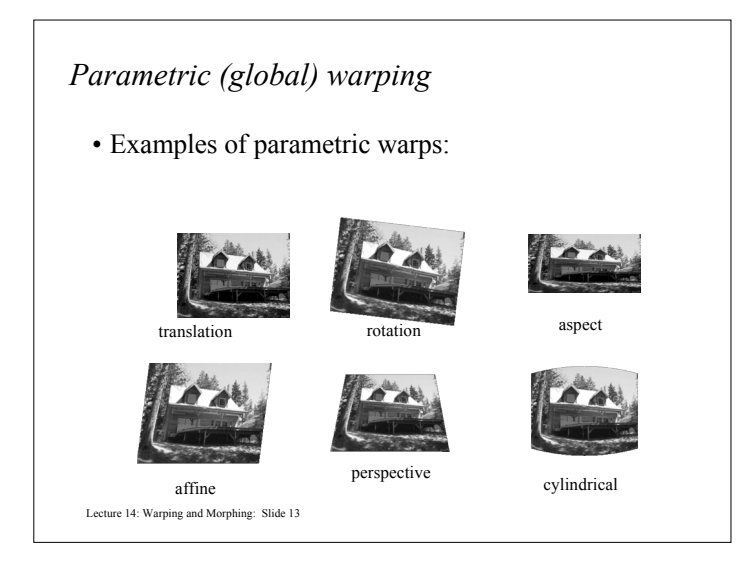

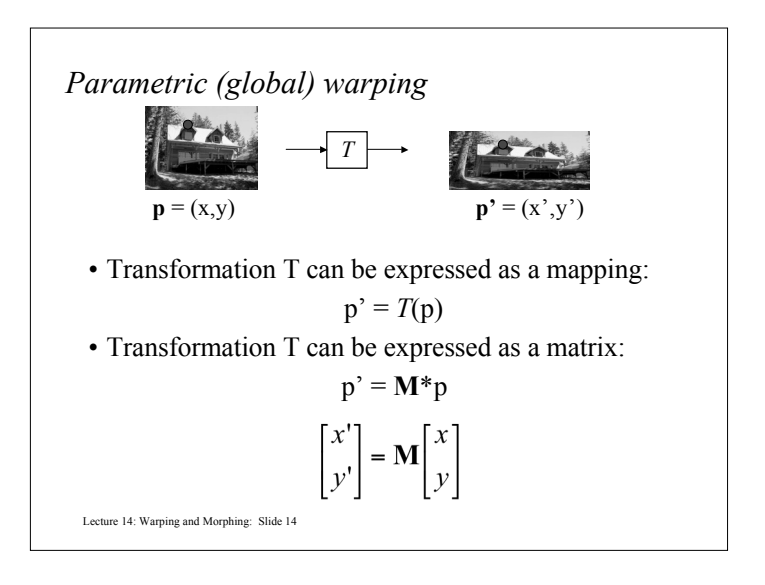

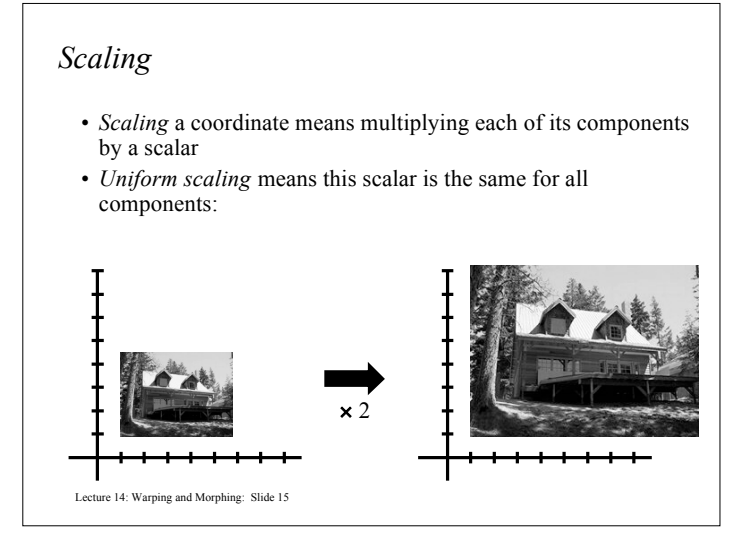

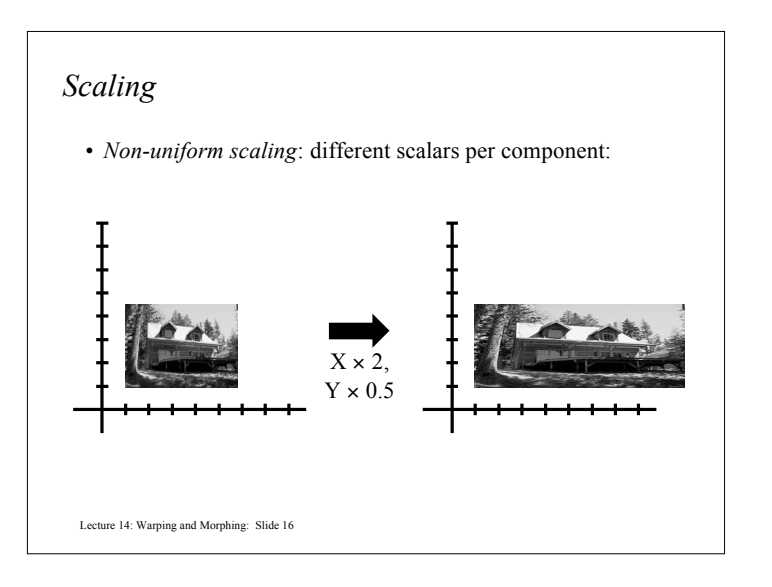

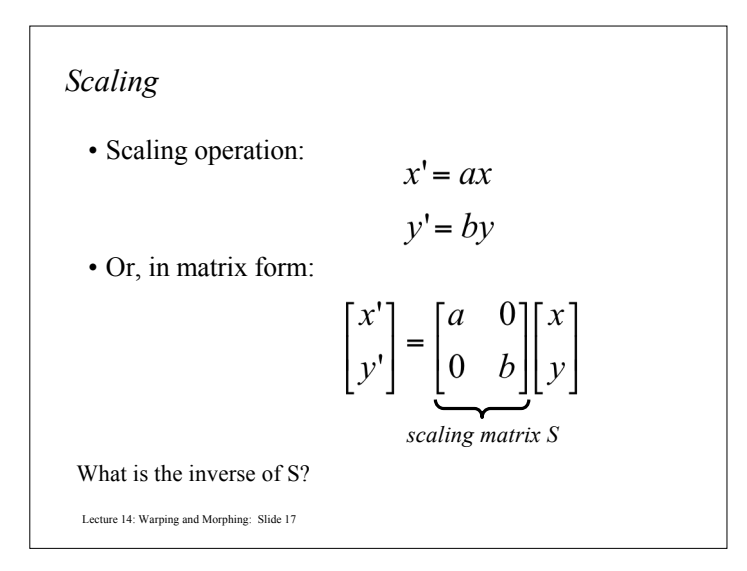

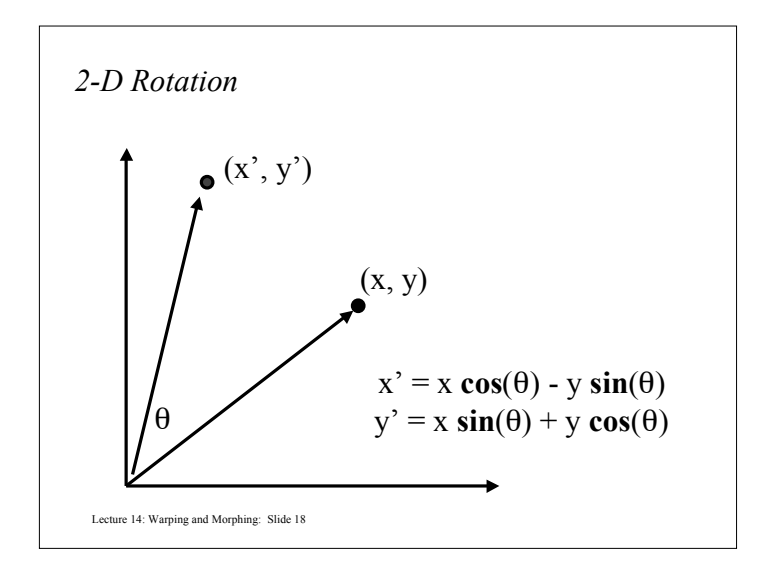

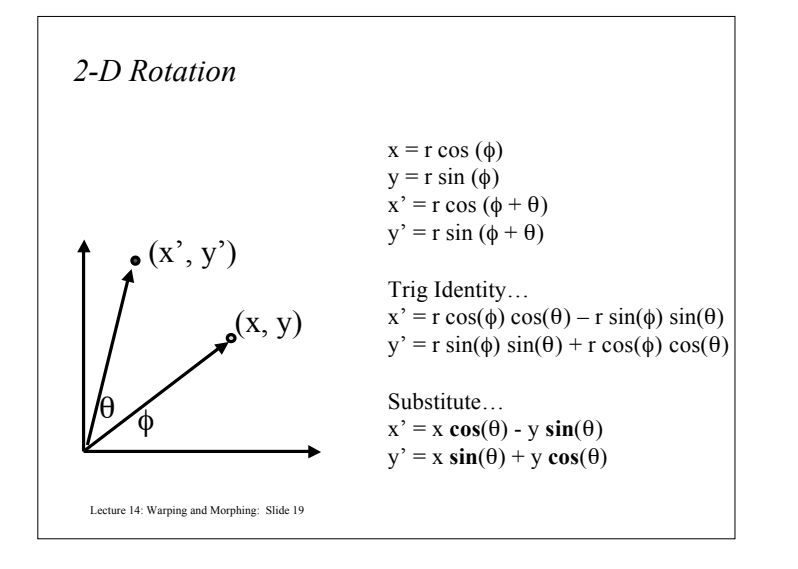

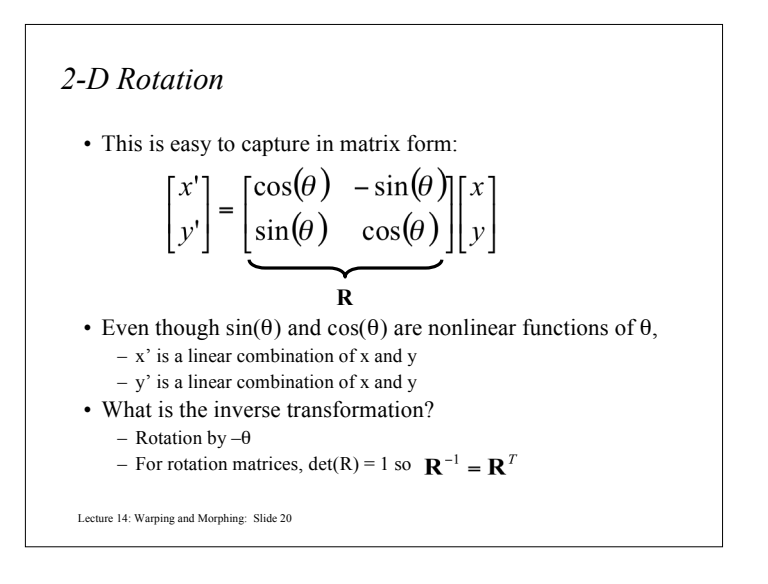

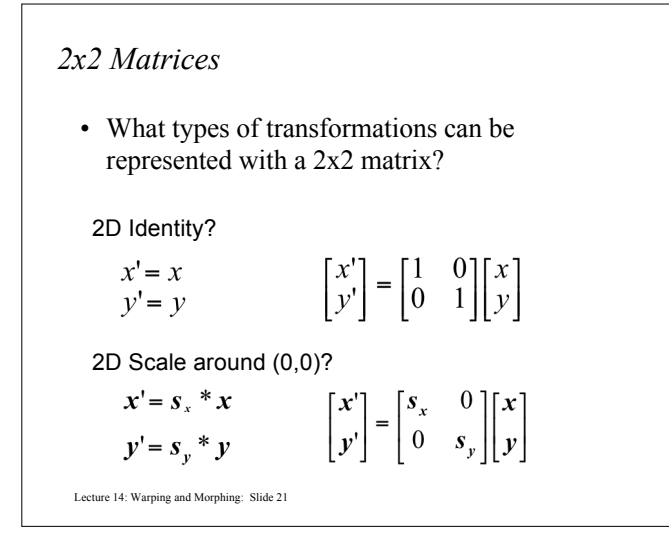

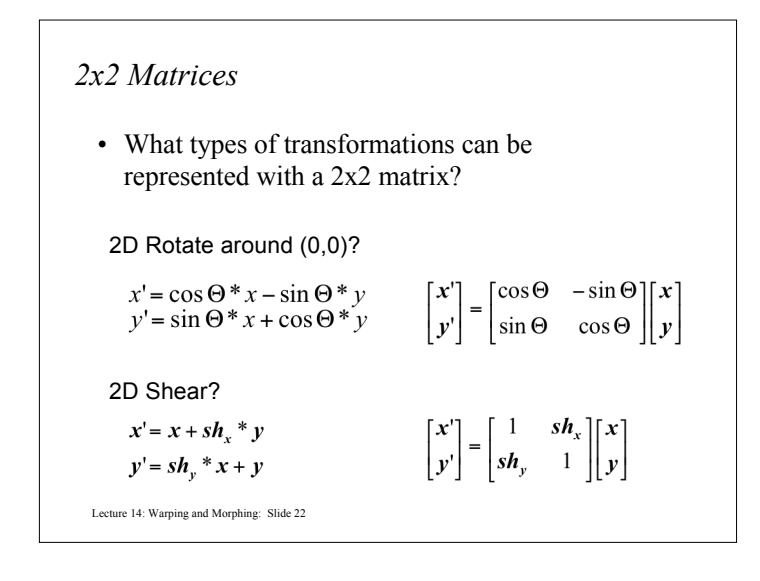

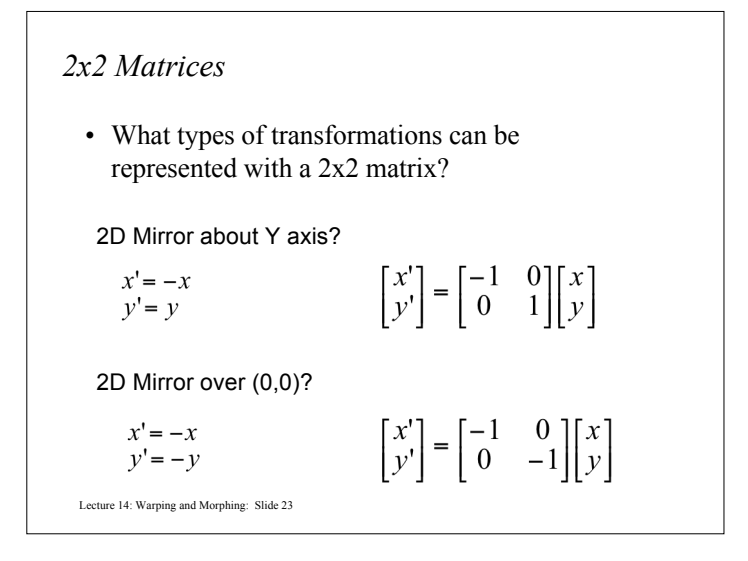

## *2x2 Matrices*

• What types of transformations can be represented with a 2x2 matrix?

2D Translation?

 $x' = x + t_x$ NO! $y' = y + t$ 

Only linear 2D transformations can be represented with a 2x2 matrix

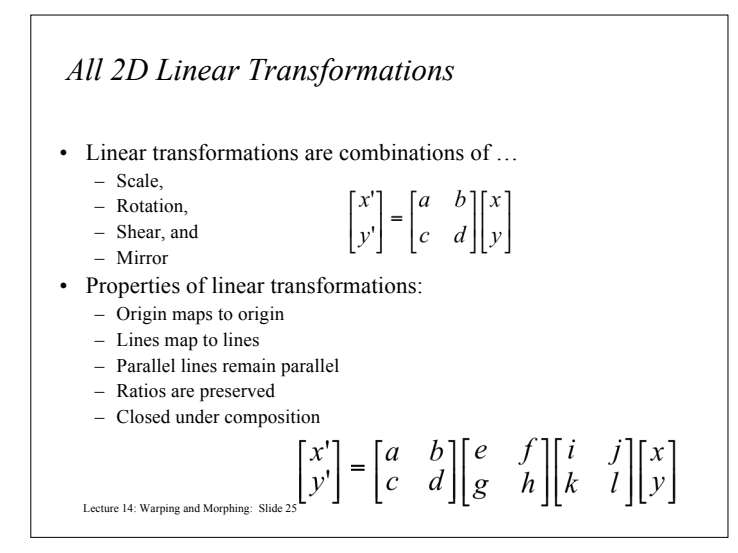

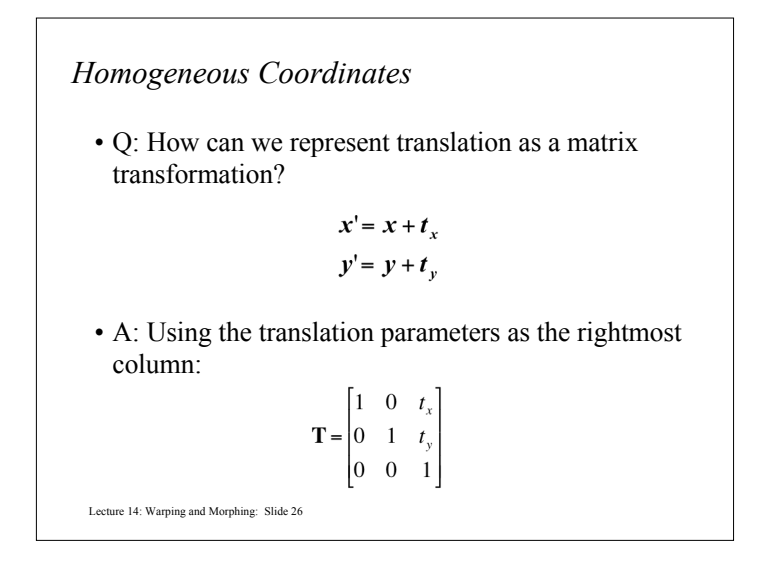

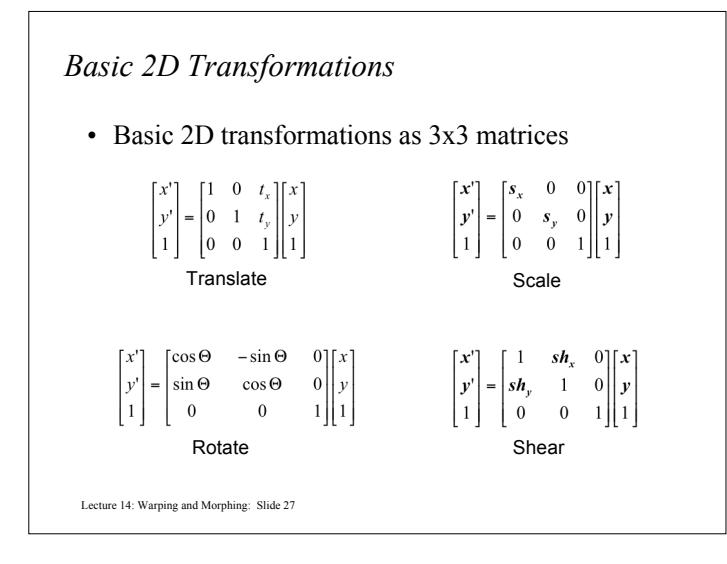

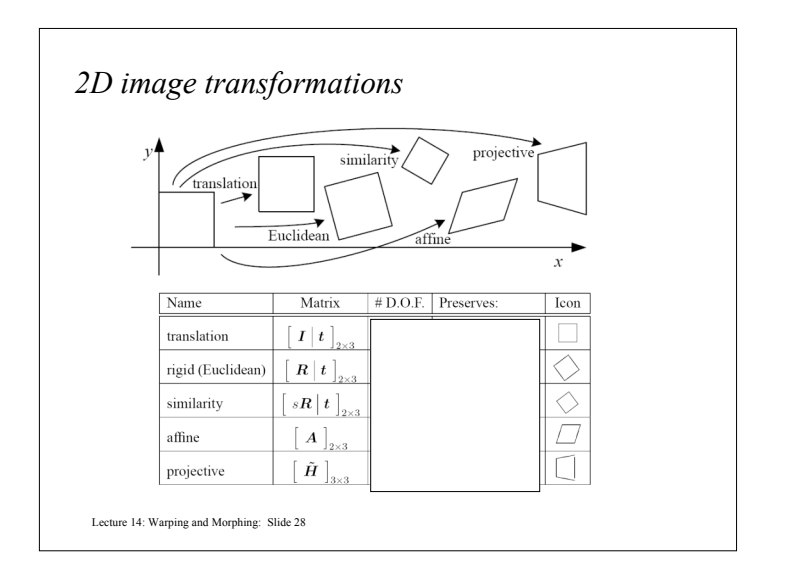

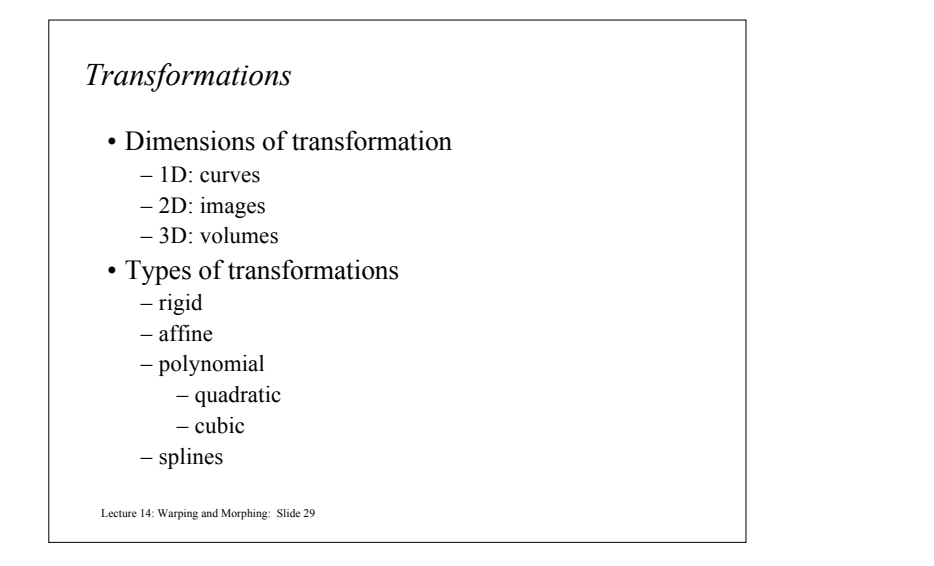

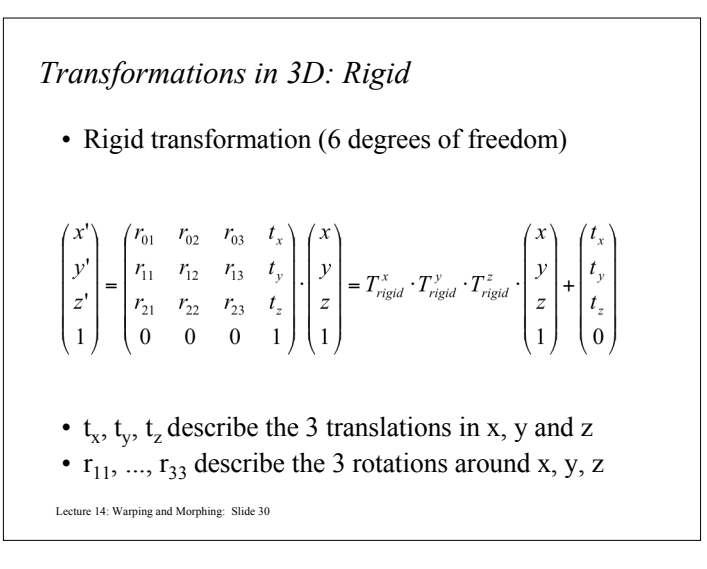

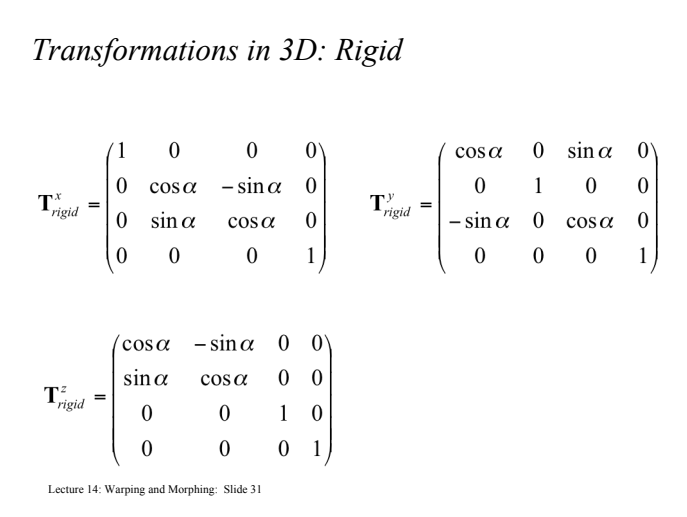

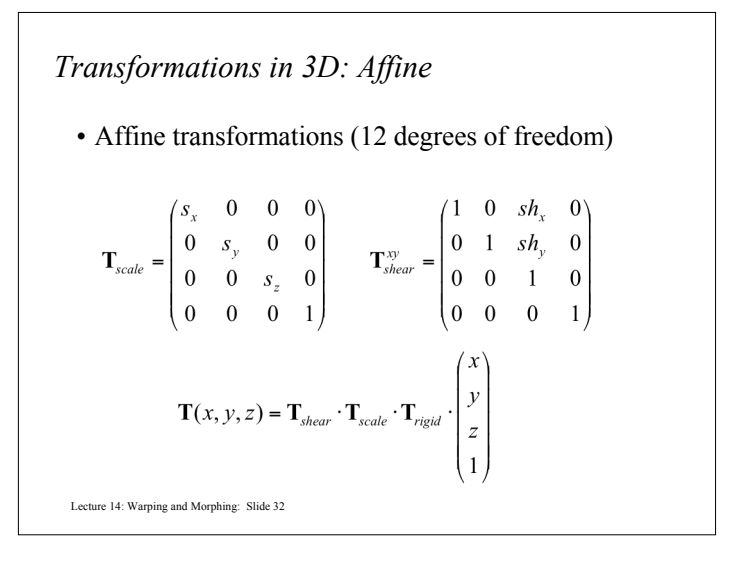

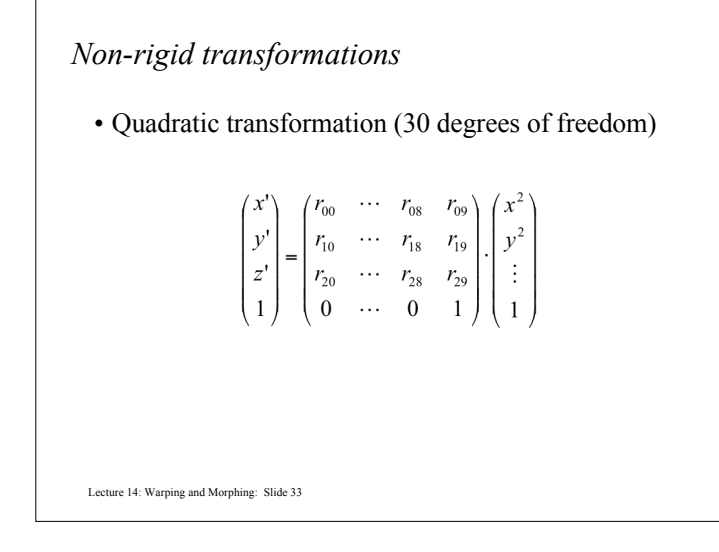

## *Non-rigid transformations*

- Can be extended to other higher-order polynomials:  $-3$ <sup>rd</sup> order (60 DOF)
	- $-4$ <sup>th</sup> order (105 DOF)
	- $-5$ <sup>th</sup> order (168 DOF)
- Problems:
	- can model only global shape changes, not local shape changes
	- higher order polynomials introduce artifacts such as oscillations

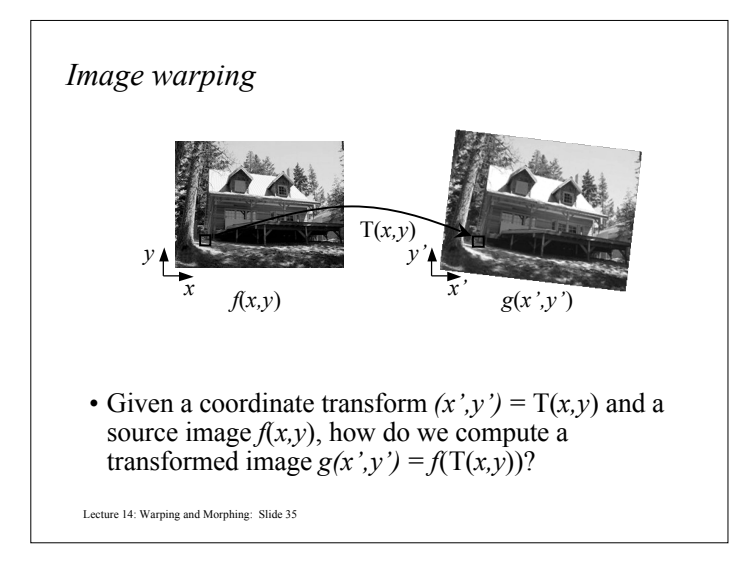

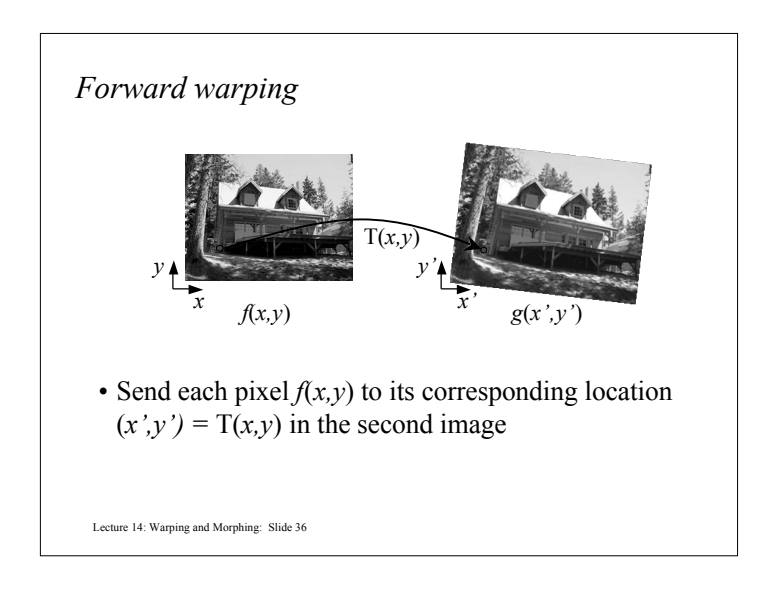

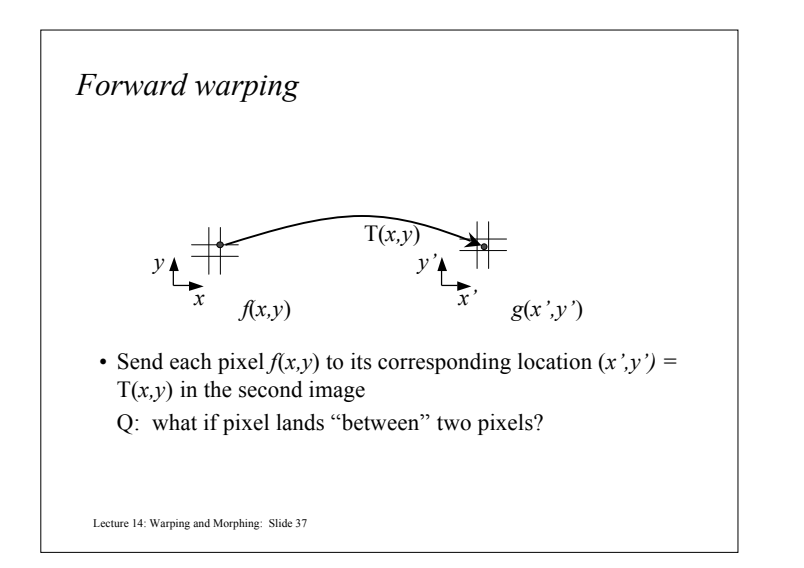

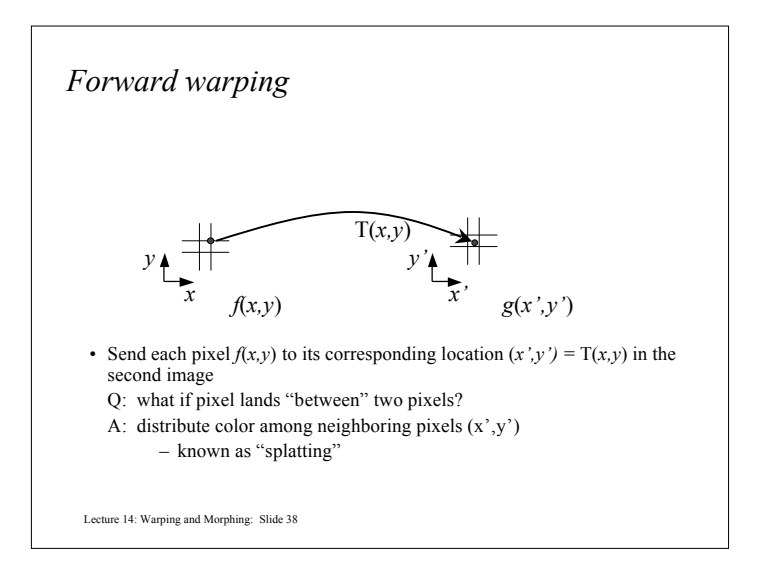

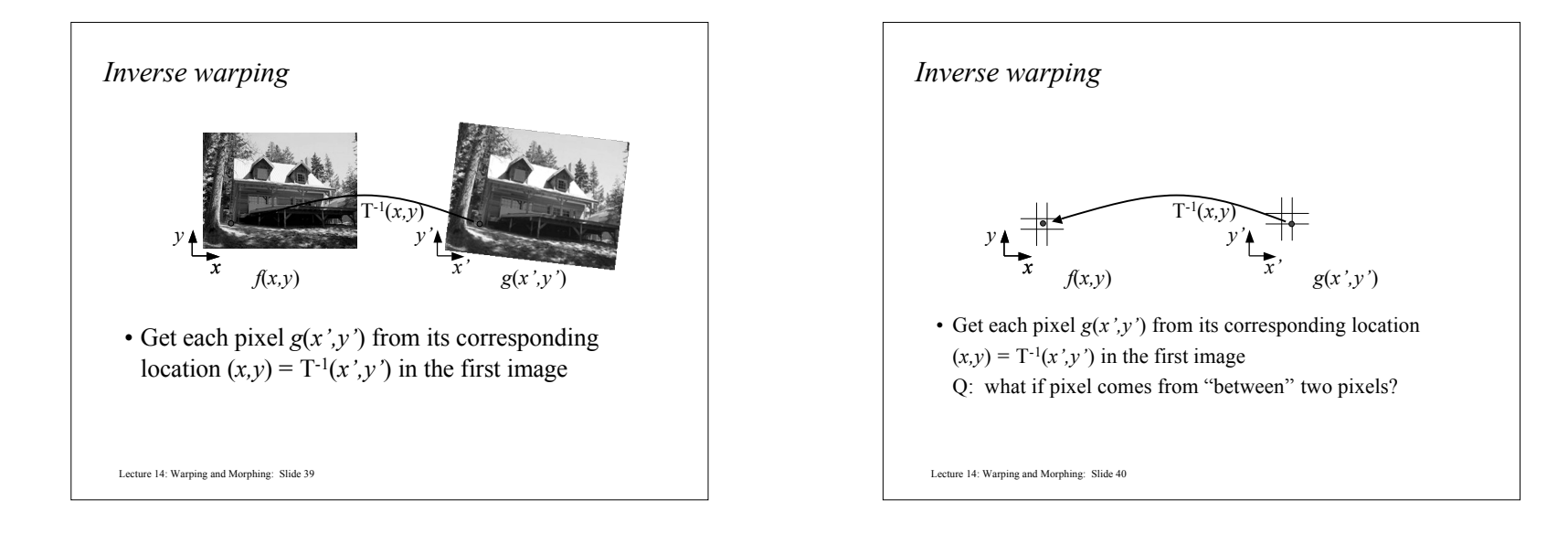

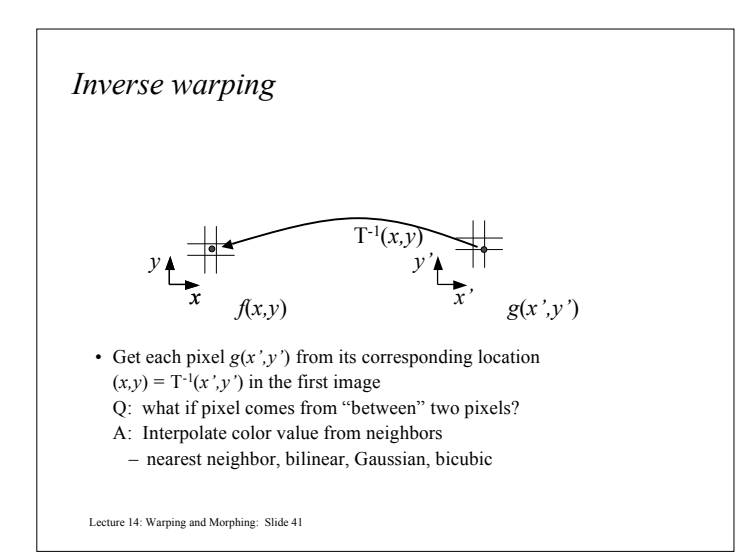

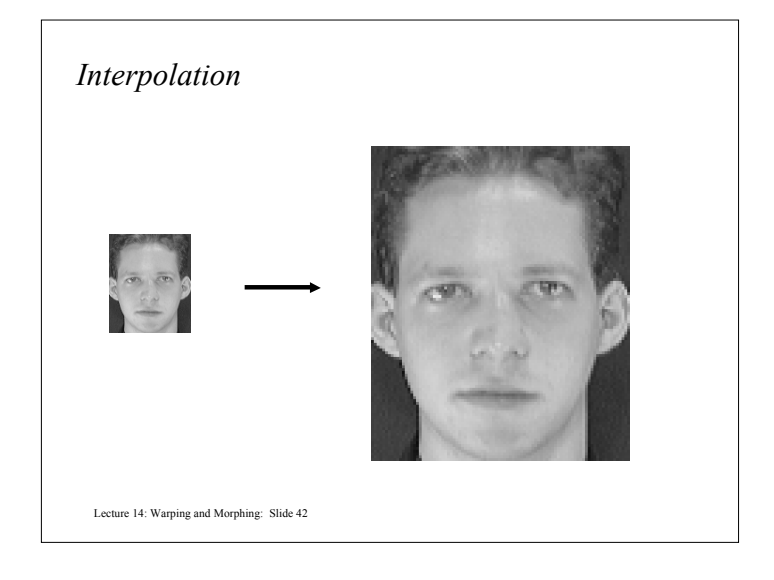

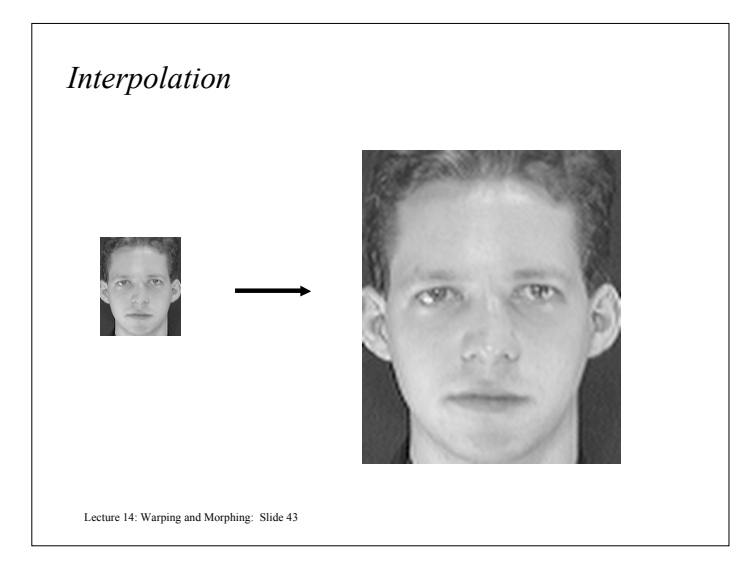

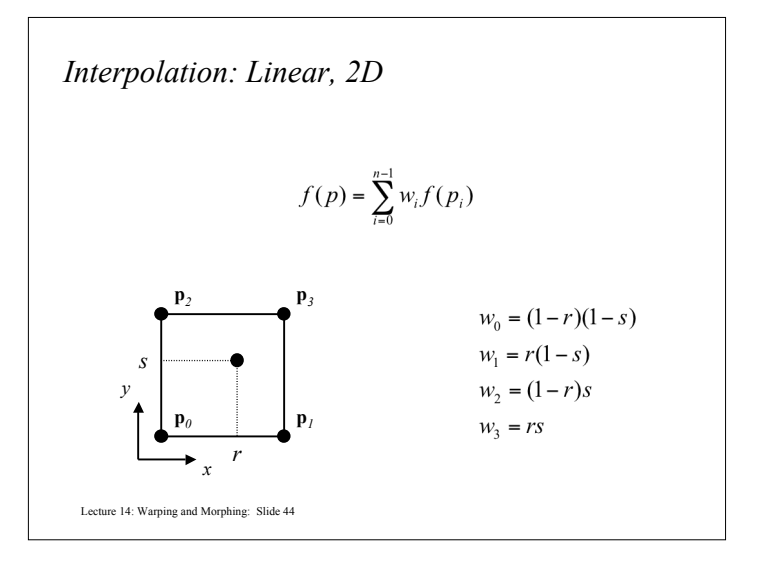

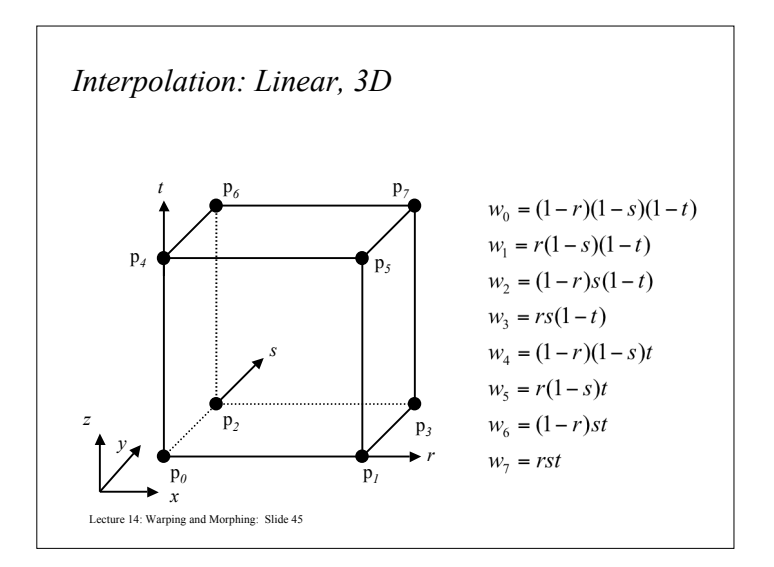

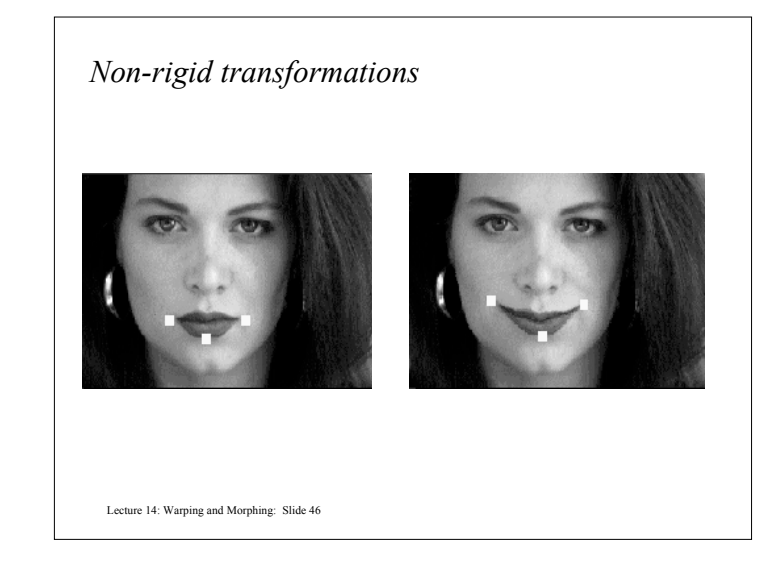

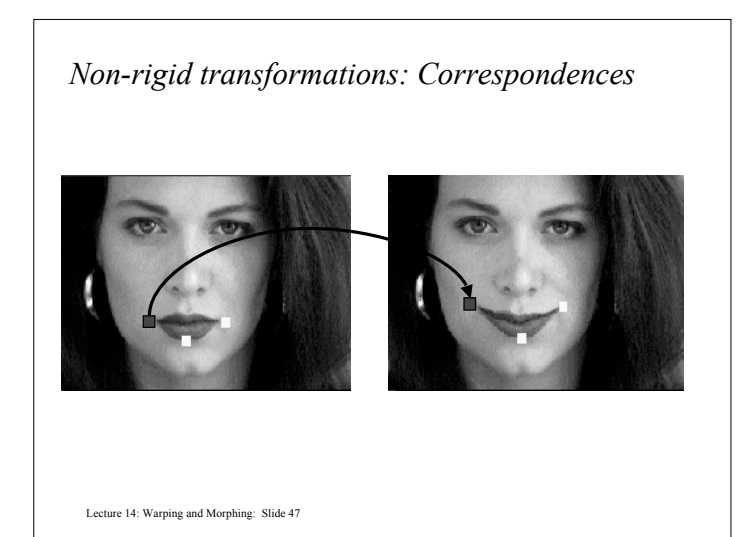

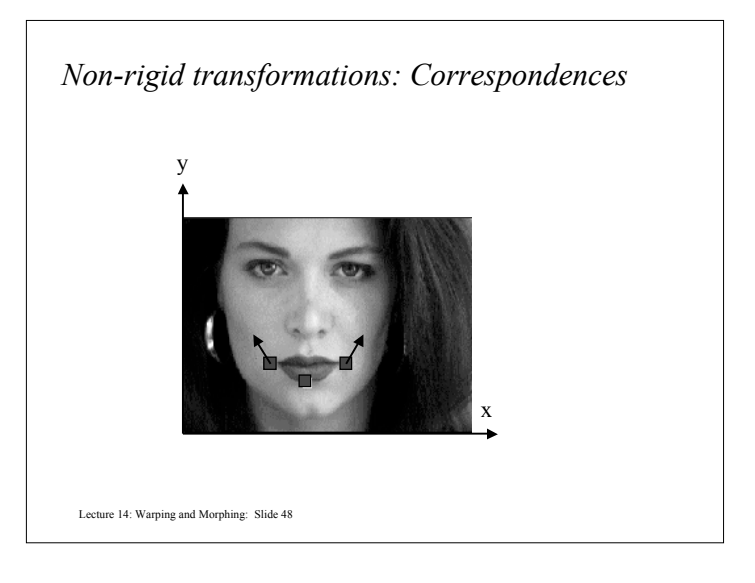

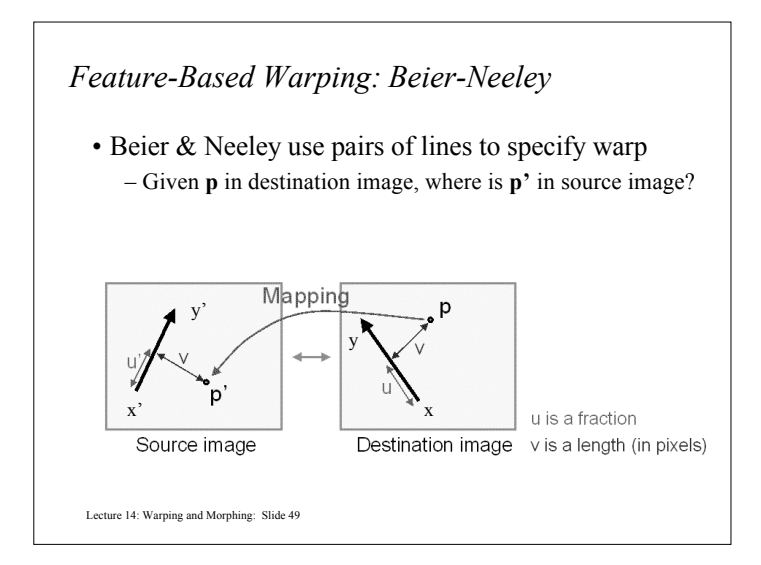

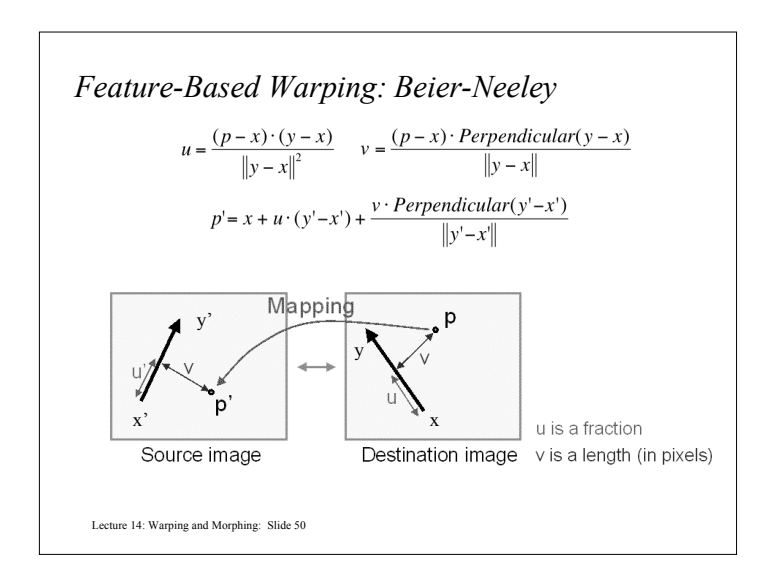

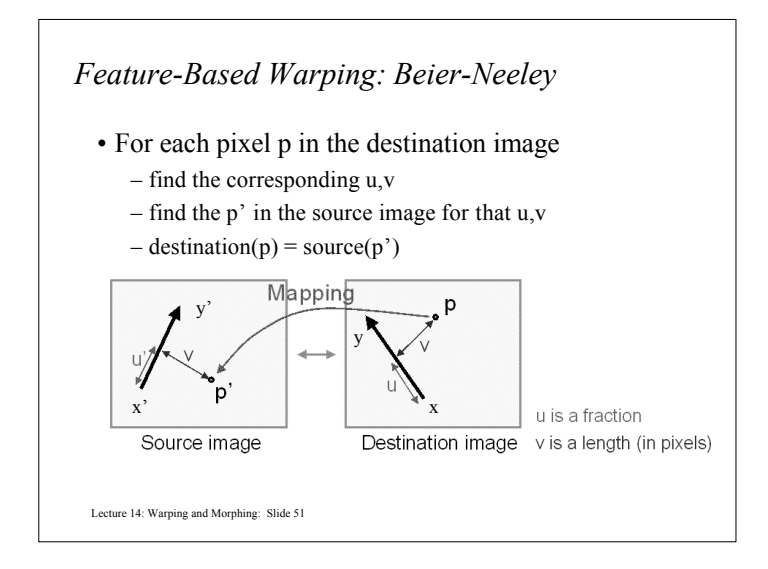

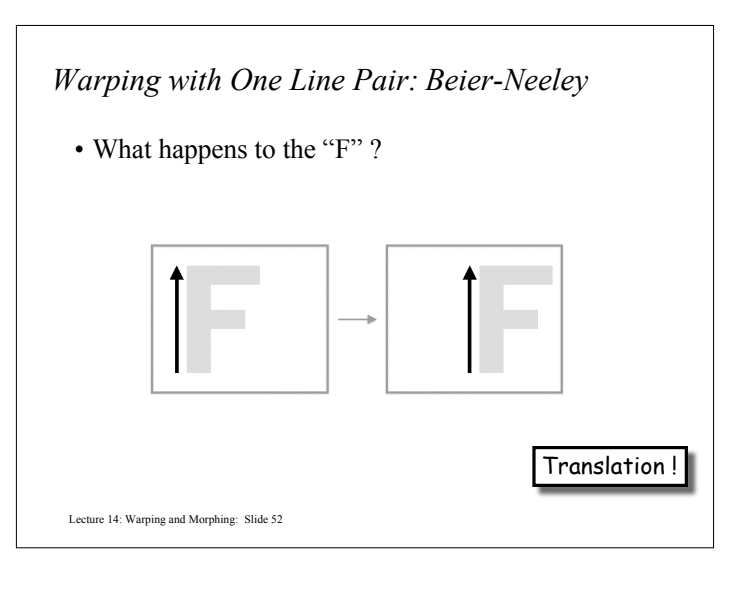

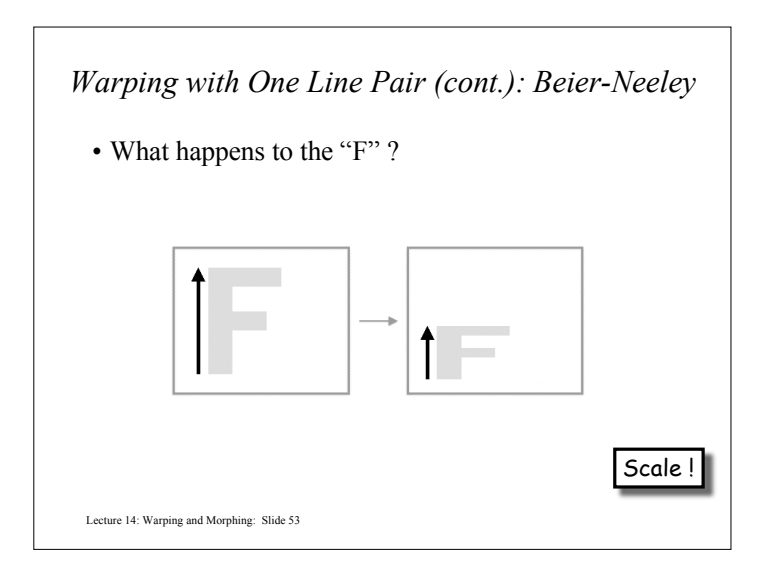

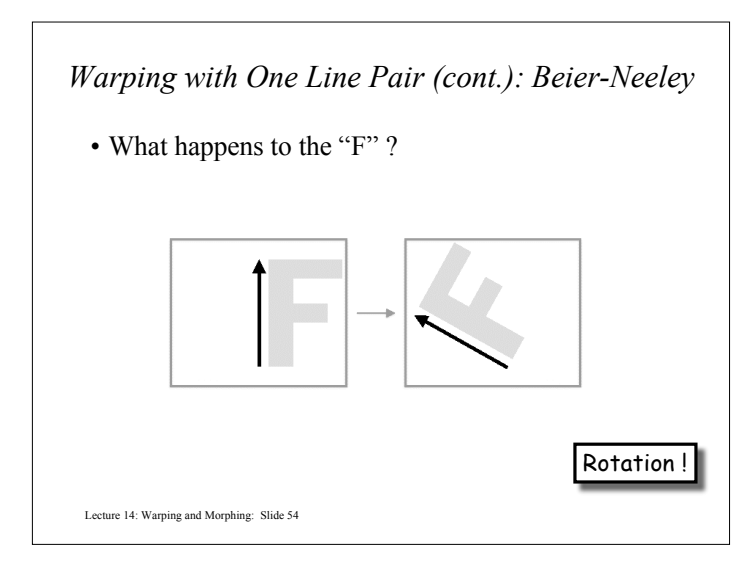

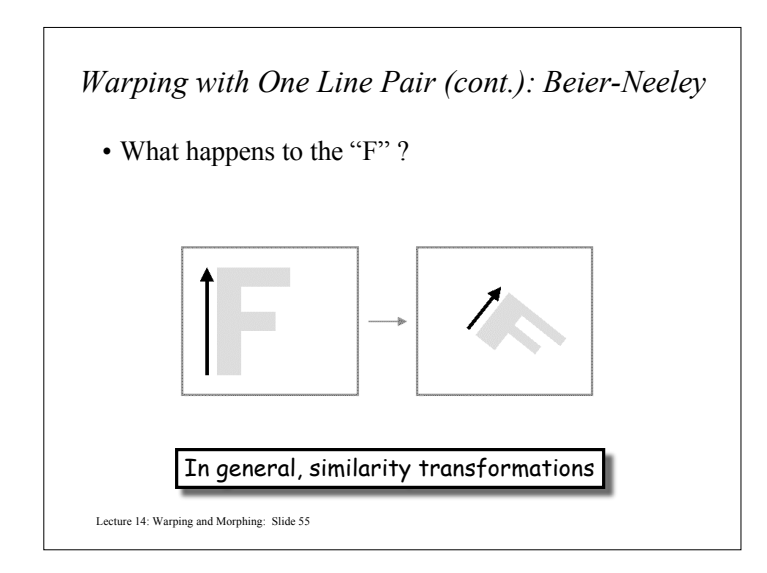

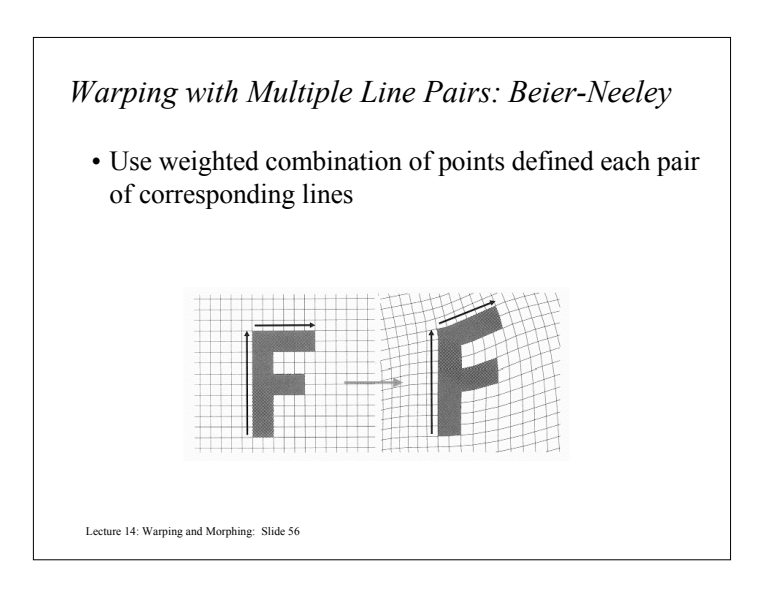

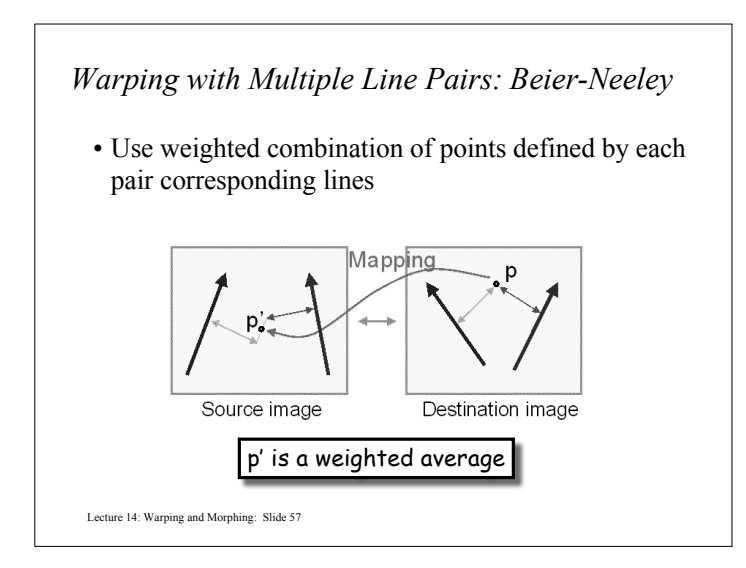

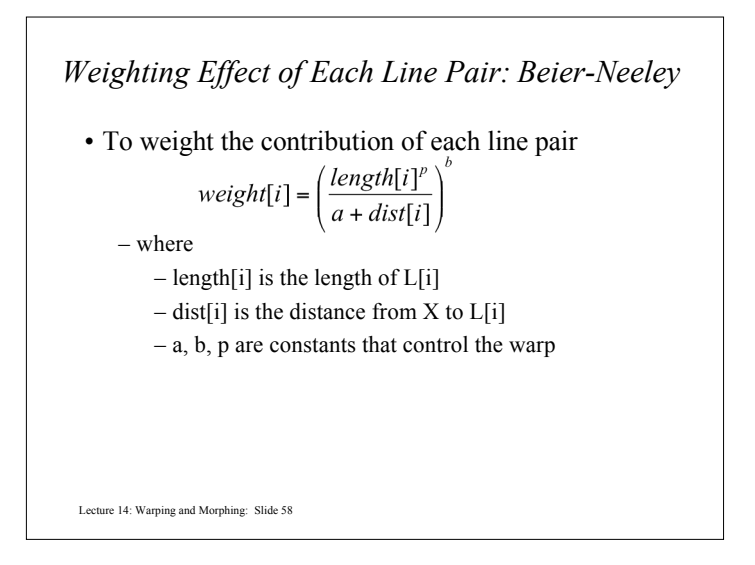

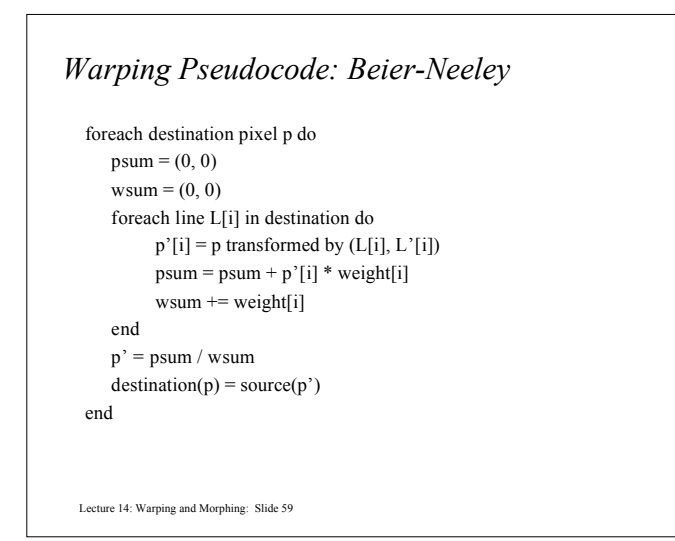

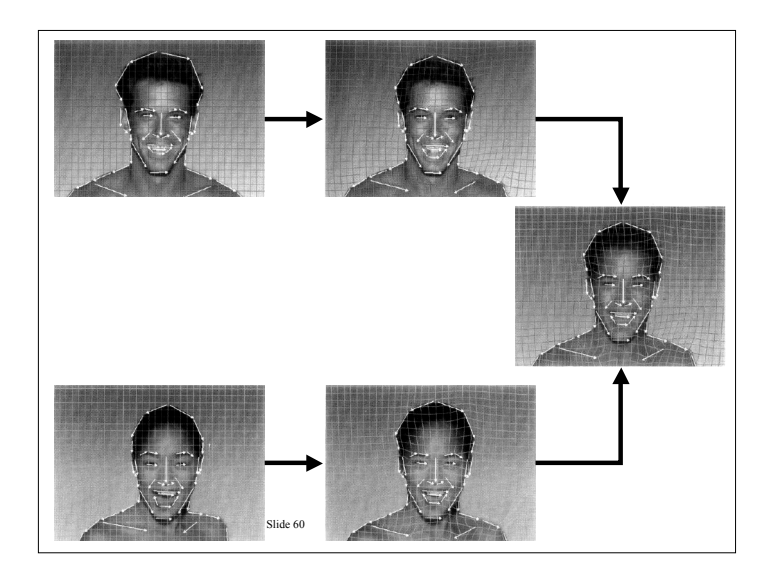